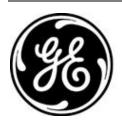

# GE MDS product release note

RELEASE NOTE: TD220MAX Firmware Version 1.2.28 RELEASE DATE: December 8, 2021

FIRMWARE

©2021 GE MDS LLC, 175 Science Parkway, Rochester, NY 14620 USA Phone +1 (585) 242-9600, FAX +1 (585) 242-9620, Web: www.gemds.com

# MDS TD220MAX FIRMWARE - VERSION 1.2.28

#### Overview

This section describes Software/Firmware updates for the MDS TD220MAX product.

Product: MDS TD220MAX Version: 1.2.28 Release Date: 08-DEC-2021

| Package Element | Version                  |
|-----------------|--------------------------|
| Bootloader      | 0.0.2                    |
| Kernel          | 0.0.5                    |
| RootFS          | 1.2.28* CM ACSES 4.15.0* |
| MCU             | 1.1.3                    |
| DSP             | 1.1.5                    |

#### \* = updated

## **Important Notes:**

- This release note lists changes since the most recent production release, 1.2.26.
- Release file TDM-krmd-1\_2\_28.mpk SHA256 sum: 7cce2472819c79e9e11512fc296d364515e332b5e5d65056d6f7f0f4e4172cc4

#### **New Features**

1. Integrate Wabtec ACSES CM release 4.15.0 for use when authorized.

## **Changes to Existing Features**

- 1. Authcode login account removed. The Maintenance, Authorization Codes menu or integrator AUTH command may be used instead.
- 2. Prevent menu blink due to PTP status updates. The Clock Source Status menu continues to update on any change. This parallels changes for GPS status updates added in release 1.2.16.

#### **Defect Fixes**

- 1. Resolve CM Process Status omissions related to changes in CM 4.15.0.
- 2. Prevent 'Invalid Command' after exiting integrator TOP screen.
- 3. Prevent showing 'File Loading...' for Configuration Scripts, Send File status when the transfer starts or completes.

#### **Known Errata**

1. None

# **Operational Notes and Limitations**

- 1. Compatibility with TD220, TD220PLUS, TD220X
  - This firmware is for use on TD220MAX units only.
  - TD220MAX is not over-the-air compatible with TD220 or TD220PLUS products.
  - TD220MAX releases 1.2.5 and above are over-the-air compatible with TD220X releases 2.0.16 and higher.
- 2. After upgrading, the Starting Information screen may show Device Status "Initializing" for up to five minutes.
- 3. The ethernet port operates in 10Mb half-duplex mode.